# arcOpole **PCR**

## **Gestion du Référentiel du Plan de Corps de Rue Simplifié**

arcOpole Pro PCRS est un Portail web fédérant la collecte et la diffusion des données topographiques, vecteurs ou rasters, selon le standard CNIG PCRS V2.

Outil « full-web » intégré à la plateforme ArcGIS, arcOpole PRO PCRS propose un moteur de contrôle et de validation robuste, qui structure la donnée et sécurise les accès dans un objectif de mutualisation d'un fond de plan de qualité topographique pour l'amélioration du géoréférencement des données SIG (réseaux secs et humides, aménagement, voirie).

arcOpole PRO PCRS propose des outils puissants pour extraire et déposer des plans, ce qui permet à de multiples utilisateurs et partenaires de contribuer régulièrement et efficacement à la mise à jour du Plan de Corps de Rue sur différents espaces géographiques.

Chaque nouvelle donnée soumise est contrôlée par un certificateur interne à l'application, qui effectue la validation puis l'intégration des données à jour, et enfin l'archivage des anciennes données.

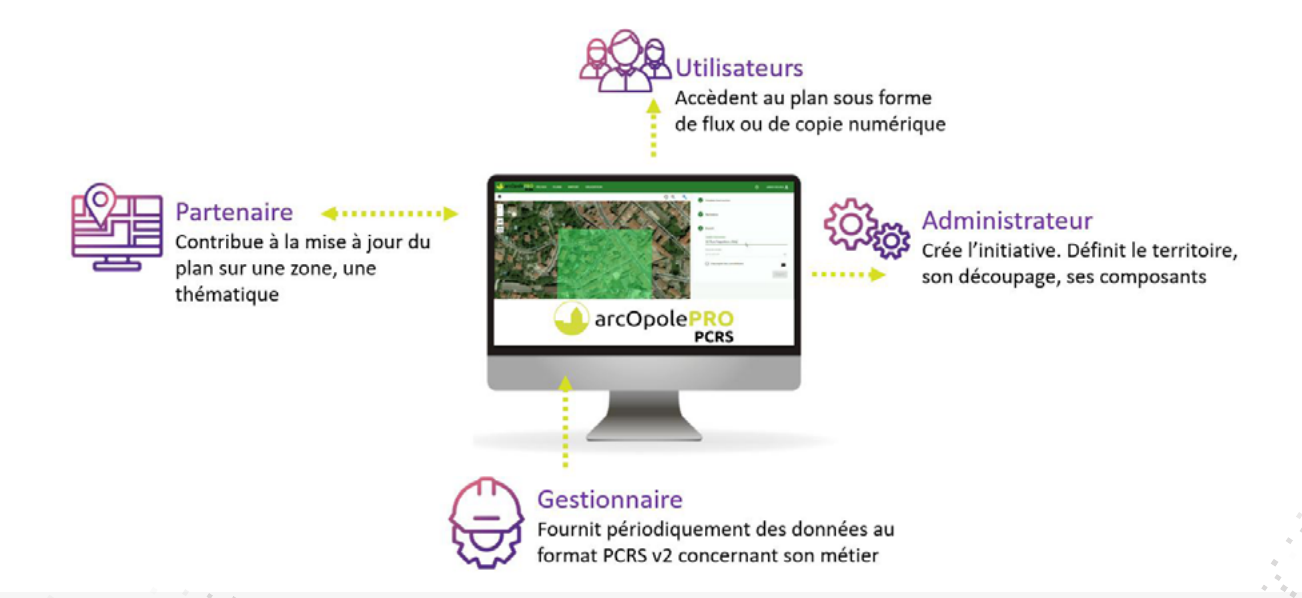

#### **Un logiciel conçu pour tous les acteurs ayant besoin de manipuler des fichiers PCRS**

### **Collectivités**

arcOpole PRO PCRS permet de constituer une base de données PCRS à l'échelle du territoire, et de contrôler les livrables des prestataires extérieurs, notamment les bureaux d'études réalisant les levés.

#### **Bureaux d'études**

arcOpole PRO PCRS permet l'implémentation d'une charte graphique pour la saisie des données sur terrain. En utilisant arcOpole PRO PCRS, les bureaux d'études contrôlent les plans créés et les exportent rapidement au format GML afin de livrer des plans à jour et conformes à leurs clients.

#### **Exploitants de réseau**

Les exploitants de réseaux utilisent arcOpole PRO PCRS pour la préparation de leurs réponses aux DT-DICT, en fournissant un fond de plan standardisé PCRS. Ils renvoient un plan de récolement qui sera soumis dans arcOpole PRO PCRS pour mettre à jour la description des limites apparentes de la voirie et des affleurants.

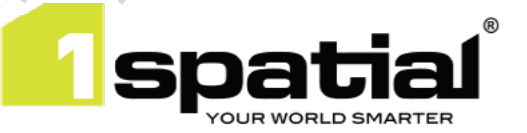

### **Fonctionnalités**

- Organiser les échanges entre le gestionnaire et les partenaires
- Structurer les données
- Sécuriser les accès et les données
- Mutualiser la diffusion de l'information

## **Formats gérés**

- Fourniture d'une charte graphique DWG (gabarit d'objets) conforme à la définition CNIG de la norme PCRS,
- Fourniture de scripts de contrôle de la charte graphique des fichiers DWG PCRS avant leur intégration,
- Import des fichiers DAO, GDB et GML, pour alimenter la base de données sous ArcGIS,
- Structuration grâce à un modèle de données SIG 100% conforme au standard CNIG,

## **Edition des objets PCRS dans AutoCAD**

arcOpole PRO PCRS propose un Addin pour AutoCAD, qui permet l'édition des objets du PCRS dans le respect du modèle PCRS.

Cet outil complémentaire offre une palette de fonctions pour modifier les objets dans le respect du modèle, avec un configurateur simple pour maintenir la correspondance des calques, ajouter des textes, et vérifier la saisie tant d'un point de vue cartographique qu'attributaire.

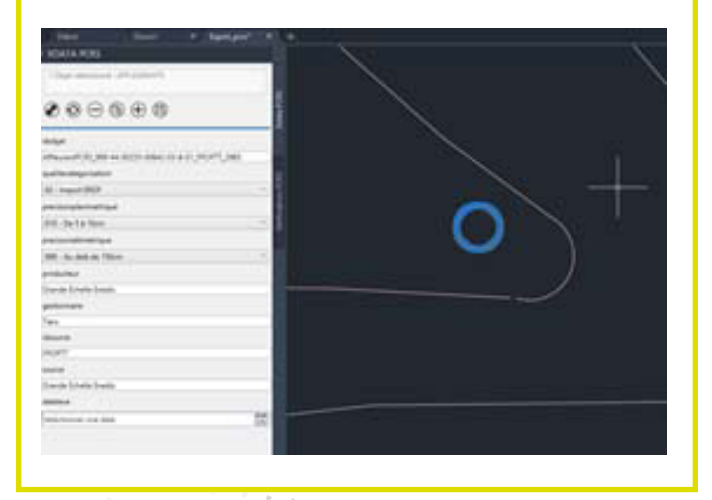

**Pré-requis** ArcGIS Serveur 10.7 FME

## **Constitution du PCRS à partir de données LIDAR**

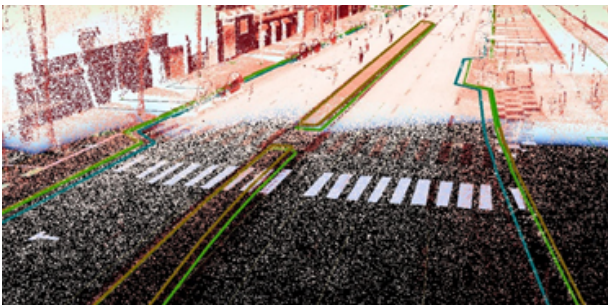

Elaborer son référentiel PCRS à partir d'acquisitions LIDAR (terrestre ou aérien) permet de disposer rapidement d'un fond de plan avec les données actualisées. La restitution vectorielle à partir de données LIDAR est une solution adaptée pour disposer d'un référentiel topographique simplifié (PCRS) ou à Très Grande Echelle (PCRC).

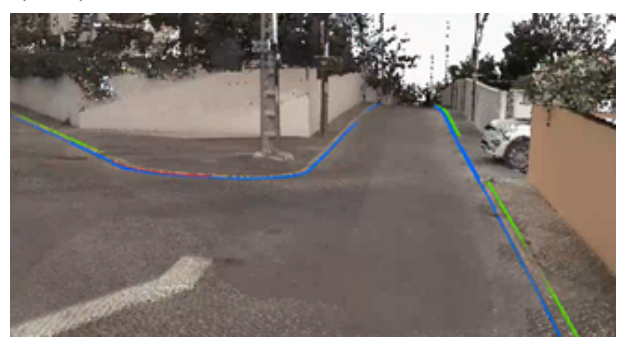

A partir du fichier LIDAR, notre équipe de spécialiste saisit en 3D les délimitations des espaces (limites du domaine public, bordures, fils d'eau, changements de matériaux, escaliers, seuils, piliers, murs, clôtures, bâtiments, …), les réseaux (affleurants assainissement, eau potable, télécom, supports éclairage public, électricité, gaz,…), les espaces verts (limites, arbres, aires de jeux,…), la signalisation verticale, horizontale et le mobilier urbain.

Respectant une précision XYZ de 5-10 cm, notre restitution finale est constituée d'un fichier DAO 2D/3D, d'un livrable SIG et d'un export GML standardisé, exploitable avec une précision XYZ (entre 5/10 cm).

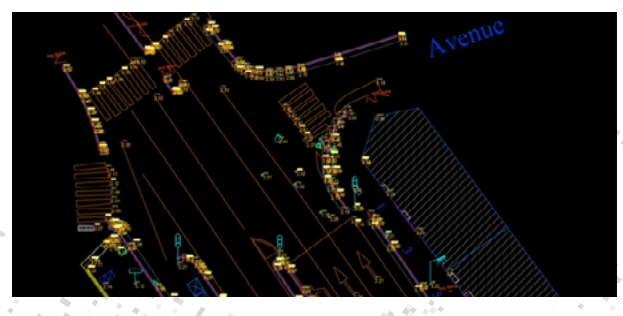

Écrivez-nous **info-fr@1spatial.com** Visitez notre site **1spatial.com**

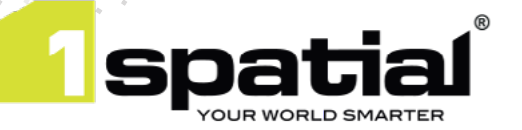